# A Document Class and a Package for Handling Multi-File Projects

Federico Garcia, Gernot Salzer

v1.5 2019/10/30

#### Abstract

The subfiles package allows authors to split a document into one main file and one and more subsidiary files (subfiles) akin to the \input command, with the added benefit of making the subfiles compilable by themselves. This is achieved by reusing the preamble of the main file also for the subfiles.

### 1 Introduction

The LAT<sub>EX</sub> commands \include and \input allow the user to split the T<sub>EX</sub> source of a document into several input files. This is useful when creating documents with many chapters, but also for handling large tables, figures, and code samples, which require a considerable amount of trial-and-errors.

In this process the rest of the document is of little use, and can even interfere. For example, error messages may indicate not only the wrong line number, but may point to the wrong file. Frequently, one ends up wanting to work only on the new file:

- Create a new file, and copy-paste the preamble of the main file into it.
- Work on this file, typeset it alone as many times as necessary.
- Finally, when the result is satisfactory, delete the preamble from the file (alongside with \end{document}!), and \include or \input it from the main file.

It is desirable to reduce these three steps to the interesting, middle one. Each new, subordinate file (henceforth 'subfile') should behave both as a self-sufficient LATEX document and as part of the whole project, depending on whether it is  $L^2F_X$ ed individually or \included/\input from the main document. This is what the class subfiles.cls and the package subfiles.sty are intended for.

## 2 Basic usage

The main file, i.e., the file with the preamble to be shared with the subfiles, has to load the package subfiles at the end of the preamble:

> \usepackage{subfiles} \begin{document}

Subordinate files (subfiles) are loaded from the main file or from other subfiles with the command

\subfile{hsubfile namei}

The subfiles have to start with the line

#### $\dot{\Omega}$  \documentclass[ $\langle main_{file\_name}$ ]{subfiles}

which loads the class subfiles. Its only 'option', which is actually mandatory, gives the name of the main file. This name follows TEX conventions: .tex is the default extension, the path has to be provided if the main file is in a different directory, and directories in the path have to be separated by  $\ell$  (not \). Thus, we have the following structure:

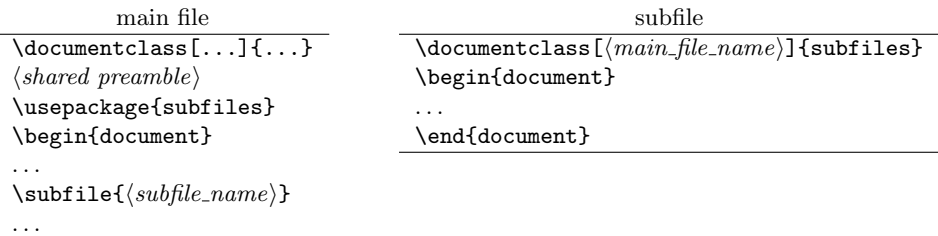

\end{document}

Now there are two possibilities.

- If LATEX is run on the subfile, the line \documentclass[..]{subfiles} is replaced by the preamble of the main file (including its \documentclass command). The rest of the subfile is processed normally.
- If  $\text{LFT}_F X$  is run on the main file, the subfile is loaded like with an **\input** command, except that the three lines \documentclass[..]{subfiles}, \begin{document}, and \end{document} are ignored.

### 3 Advanced usage

#### 3.1 Hierarchy of directories

Sometimes it is desirable to put a subfile together with its images and further files into its own directory. The difficulty now is that these additional files have to be addressed by different pathes depending on whether the main files or the subfile is typeset. As of version 1.3, the subfiles package handles this problem by using the import package.

As an example, consider the following hierarchy of files:

```
main.tex
mypreamble.tex
dir1/subfile1.tex
dir1/image1.jpg
dir1/text1.tex
dir1/dir2/subfile2.tex
dir1/dir2/image2.jpg
dir1/dir2/text2.tex
```
where main, subfile1, and subfile2 have the following contents:

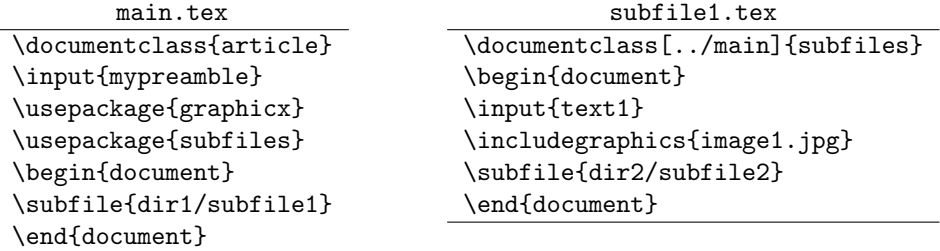

```
subfile2.tex
```

```
\documentclass[../../main]{subfiles}
\begin{document}
\input{text2}
\includegraphics{image2.jpg}
\end{document}
```
Then each of the three files can be typeset individually in its respective directory, where LATEX is able to locate all included text files and images.

#### 3.2 Including files instead of inputting them

In plain LAT<sub>EX</sub>, you can use either **\input** or **\include** to load a file. In most cases the first is appropriate, but sometimes there are reasons to prefer the latter. Internally, the \subfile command uses \input. For those cases where you need \include, the package provides the command

```
\simeq \subfileinclude{\{subfile_name\}}
```
#### 3.3 Bibliographies

Manual bibliographies with the thebibliography environment work as usual. Problems may arise if external programs like bibtex or biber are used to generate the bibliography, in particular when the bibliographies are distributed over subfiles. Here are some hints on how it may work.

- Make sure the command \bibliography is executed after loading the subfiles package. Put the command between \usepackage{subfiles} and \begin{document} or somewhere into the text part.
- When you use the package biblatex, and programs like biber complain about not being able to find the bibliography files, use \bibliography instead of \addbibresource for local files (observing the hint above).

The subfiles package has been tested with the packages biblatex, bibunits, and chapterbib as well as the external programs bibtex and biber.

#### 3.4 Unusual locations for placing definitions and text

Usually all definitions and packages required by the subfiles should go into the preamble of the main file. There are some further locations, though, where one might consider adding definitions and text.

Code after the end of the main document is added to the preamble of the subfiles, but is ignored when typesetting the main file. This happens because a subfile typeset by itself does not really take the preamble of the main file, but everything outside of  $\begin{array}{c}$   $\mathbf{}$  and  $\end{array}$  and  $\mathbf{}$ . This has two consequences: a) the user can add some commands to be processed as part of the preamble only when the subfiles are typeset by themselves; but also  $b$ ) the user has to be careful even after **\end{document}** in the main file, for any syntax error there will ruin the  $\text{MT}_F X$ ing of the subfile(s).

Code in the preamble of a subfile is processed as part of the text when typesetting the main file, but as part of the preamble when typesetting the subfile. This means that the preamble of a subfile can only contain stuff that is acceptable for both, the preamble and the text area. One should also keep in mind that each subfile is input within a group, so definitions made within may not work outside. A good practice when using subfiles (and also when not using it) is to make any definitions in the preamble of the main file, avoiding confusion and allowing the reader to find them easily.

Code after the end of a subfile is treated like the code preceding it when the subfile is loaded from the main file, but is ignored when typesetting the subfile. The code after \end{document} behaves as if following the \subfile command in the main file, except that it is still part of the group enclosing the subfile. As a consequence, empty lines at the end of the subfile lead to a new paragraph in the main document, even if the **\subfile** command is immediately followed by text.

#### 3.5 Avoiding extra spaces

Sometimes you may want to load the contents of a subfile without white space separating it from the contents of the main file. In this respect \subfile behaves similar to **\input.** Any space or newline before and after the **\subfile**  command will appear in the typeset document, as will any white space between the last character of the subfile and \end{document}. Moreover, any stuff after \end{document} will end up in the main document, including spurious empty lines, which may lead to a new paragraph. Therefore, to load the contents of a subfile without intervening spaces, you have either to add comment signs:

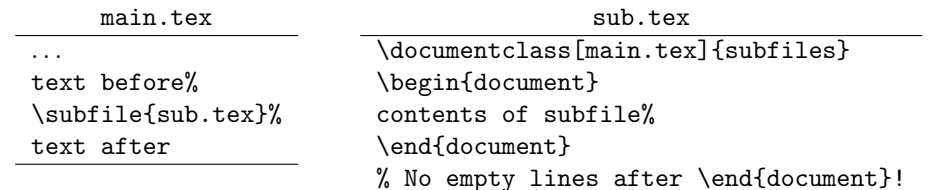

or to put everything on the same line:

text before\subfile{sub.tex}text after contents of subfile\end{document}

# 4 Dependencies

The subfiles package requires the verbatim package, whose comment environment is used to ignore the text area of the main file when typesetting subfiles separately. Moreover, the import package is needed to load subfiles and their auxiliary files from different directories. Both packages are part of the standard TEX distributions.

# 5 Version history

v1.1: Initial version by Federico Garcia. Further versions by Gernot Salzer.

v1.2:

• Incompatibility with classes and packages removed that modify the \document command, like the class revtex4.

v1.3:

- Use of import package to handle directory hierarchies.
- \ignorespaces added to avoid spurious spaces.
- Incompatibility with commands removed that expect \document to be equal to \@onlypreamble after the preamble (thanks to Eric Domenjoud for analysing the problem).

v1.4:

- Incompatibility with memoir class and comment package removed.
- Bug '\unskip cannot be used in vertical mode' fixed.

v1.5:

- Command \subfileinclude added.
- Basic support for bibtex related bibliographies in subfiles added. Seems to suffice also for sub-bibliographies with the package chapterbib.
- Support for sub-bibliographies with package bibunits added.

## 6 The Implementation

### 6.1 The class

```
1 \langle *class \rangle
```

```
2 \NeedsTeXFormat{LaTeX2e}
```

```
3 \ProvidesClass{subfiles}[2019/10/30 v1.5 Multi-file projects (class)]
4 \DeclareOption*{\typeout{Preamble taken from file '\CurrentOption'}%
```

```
5 \let\preamble@file\CurrentOption}
```

```
6 \ProcessOptions
```
We start by saving the regular LAT<sub>EX</sub> definition of **\documentclass:** 7 \let\subfiles@documentclass\documentclass

Now \documentclass is set equal to \LoadClass such that the class and the options of the main file will be loaded as usual.

8 \let\documentclass\LoadClass\relax

When typesetting a subfile, we have to skip the document environment of the main file. This is done with the commands \comment and \endcomment from the verbatim package. Now there is a problem: If we load verbatim here, the definition of the commands may be overwritten if the user loads e.g. the comment package. Loading verbatim in subfiles.sty at the latest possible moment is not reliable, either. On the one hand we may overwrite macros required later by the user, on the other hand the memoir class contains a copy of verbatim, so a later \RequirePackage refuses to reload the package. Thus, in the case of a document loading the memoir class and the comment package, we end up with the wrong definition of \comment in any case.

Therefore we load the verbatim package here and save the contents of the crucial commands \comment and \endcomment under a different name.

9 \RequirePackage{verbatim}

10 \let\subfiles@comment\comment

11 \let\subfiles@endcomment\endcomment

To handle subfiles in separate directories, we load the import package. 12 \RequirePackage{import}

The \subimport command requires the path and the basename of the file to be loaded in separate arguments. Therefore we have to split file names into these two components.

13 \def\subfiles@split#1{%

- 14 \edef\subfiles@filename{#1}%
- 15 \def\subfiles@dir{}%

```
16 \def\subfiles@base{}%
17 \def\subfiles@sep{}%
18 \expandafter\subfiles@split@\subfiles@filename/\@nil/%
19 }
20 \def\subfiles@split@#1/{%
21 \def\tmp{#1}%
22 \ifx\tmp\@nnil
23 \let\subfiles@next\relax
24 \else
25 \edef\subfiles@dir{\subfiles@dir\subfiles@base\subfiles@sep}%
26 \def\subfiles@base{#1}%
27 \def\subfiles@sep{/}%
28 \let\subfiles@next\subfiles@split@
29 \{f_i\}30 \subfiles@next
31 }
```
After executing e.g. \subfiles@split{../dir1/dir2/file.tex}, the commands \subfiles@dir and \subfiles@base expand to ../dir1/dir2/ and file.tex, respectively.

Now we split the name of the main file that has been provided as optional argument of the document class, and \subimport the main file.

```
32 \subfiles@split{\preamble@file}
```

```
33 \subimport{\subfiles@dir}{\subfiles@base}
```
The main file loads the package subfiles as part of the preamble, which saves the contents of **\document** and **\enddocument** as **\subfiles@document** and \subfiles@enddocument, respectively. Then we restore the original values of \document, \enddocument, and \documentclass. The backup commands are \undefined to save memory. That's it.

```
34 {\catcode'\@=11
```

```
35 \global\let\document\subfiles@document
```

```
36 \global\let\enddocument\subfiles@enddocument
```

```
37 \global\let\documentclass\subfiles@documentclass
```
38 \global\let\subfiles@document\undefined

```
39 \global\let\subfiles@enddocument\undefined
```
40 \global\let\subfiles@documentclass\undefined

41 }

 $42 \langle /class \rangle$ 

It may not be obvious why @ has to be catcoded to a letter, since we are in a style file anyway. However, the \preamble@file occasionally contains \usepackage commands that make @ a non-letter. This is why the part after loading the main preamble needs a **\catcode** command, grouping, and **\global's**.

### 6.2 The package

Any option will be ignored.

```
43 (*package)
```

```
44 \NeedsTeXFormat{LaTeX2e}
```

```
45 \ProvidesPackage{subfiles}[2019/10/30 v1.5 Multi-file projects (package)]
```
#### 46 \DeclareOption\*{\PackageWarning{\CurrentOption ignored}} 47 \ProcessOptions

If the initial document class was subfiles, then the main file is loaded as part of a subfile. In this case anything between \begin{document} and \end{document} has to be skipped, while the contents of the commands \document and \enddocument has to be retained for later use in the subfile. Therefore we save the contents of the two commands as \subfiles@document and \subfiles@enddocument, respectively. Now the document environment is redefined to become the saved comment environment from the verbatim package. Consequently, the body of the main file is ignored by LAT<sub>EX</sub>, and only the preamble is read (as well as anything that comes after \end{document}!).

48 \@ifclassloaded{subfiles}{%

- 49 \let\subfiles@document\document
- 50 \let\subfiles@enddocument\enddocument
- 51 \let\document\subfiles@comment
- 52 \let\enddocument\subfiles@endcomment

By loading the subfiles package immediately before \begin{document} we ensure that **\subfiles@document** and **\subfiles@enddocument** contain all modifications that the class and the preamble of the main file may have applied to the document environment. This happens e.g. with the class revtex4 and the package pythontex.

We use the import package to handle subfiles in separate directories. The \subimport command requires the path and the basename of files as separate arguments. Therefore we split file names into these two components using a macro \subfiles@split. Both things, loading the package and defining the command, is also done in subfiles.cls, so we have to execute this code only if we are typesetting the main file.

```
53 }{% subfiles class not loaded
54 \RequirePackage{import}
55 \def\subfiles@split#1{%
56 \edef\subfiles@filename{#1}%
57 \def\subfiles@dir{}%
58 \def\subfiles@base{}%
59 \def\subfiles@sep{}%
60 \expandafter\subfiles@split@\subfiles@filename/\@nil/%
61 }%
62 \def\subfiles@split@#1/{%
63 \def\tmp{#1}%
64 \ifx\tmp\@nnil
65 \let\subfiles@next\relax
66 \overline{\smash{\big)}\phantom{\big|}} \else
67 \edef\subfiles@dir{\subfiles@dir\subfiles@base\subfiles@sep}%
68 \def\subfiles@base{#1}%
69 \def\subfiles@sep{/}%
70 \let\subfiles@next\subfiles@split@
71 \fi
```

```
72 \subfiles@next
```
 }% }

After executing e.g. \subfiles@split{../dir1/dir2/file.tex}, the commands \subfiles@dir and \subfiles@base expand to ../dir1/dir2/ and file.tex, respectively.

\subfile The command \subfile specifies the command \subimport for \inputing the subfile, and then calls \subfiles@subfile.

```
75 \newcommand\subfile{%
76 \let\subfiles@loadfile\subimport
77 \subfiles@subfile
```
}

\subfileinclude The command \subfileinclude specifies the command \subincludefrom for \includeing the subfile, and then calls \subfiles@subfile.

```
79 \newcommand\subfileinclude{%
80 \let\subfiles@loadfile\subincludefrom
81 \subfiles@subfile
82 }
```
The main functionality of the two \subfile commands is implemented in \subfiles@subfile. It redefines \documentclass and the document environment to do nothing except avoiding spurious spaces. Moreover, \document has to be set to the value it usually has after the end of the preamble, since some commands check this value and may raise an error otherwise.

```
83 \newcommand\subfiles@subfile[1]{%
```

```
84 \begingroup
```

```
85 \renewcommand\documentclass[2][subfiles]{\ignorespaces}%
```

```
86 \renewenvironment{document}{%
```

```
87 \let\document\@onlypreamble
```
- \ignorespaces
- }{%
- \@ignoretrue
- }%

Now we split the file name into path and base name and load the file.

```
92 \subfiles@split{#1}%
```

```
93 \subfiles@loadfile{\subfiles@dir}{\subfiles@base}%
```

```
94 \endgroup
```

```
95 }
```
Note that the changes to \documentclass and the document environment happen *within a group*, so they are undone after inclusion of the subfile.

To let external programs find files, we have to add the \import@path to file names. This is accomplished with the command \subfiles@addimportpath.

```
96 \def\subfiles@addimportpath#1{%
97 \def\subfiles@filelist{}%
```

```
98 \def\subfiles@sep{}%
```

```
99 \@for\subfiles@filename:=#1\do{%
```

```
100 \edef\subfiles@filelist{\subfiles@filelist\subfiles@sep\import@path\subfiles@filename}%
101 \def\subfiles@sep{,}%
102 }
103 }
    We redefine the \bibliography command such that the import path is added
to the file names before the original command is called.
```

```
104 \let\subfiles@bibliography\bibliography
105 \renewcommand\bibliography[1]{%
106 \subfiles@addimportpath{#1}%
107 \expandafter\subfiles@bibliography\expandafter{\subfiles@filelist}%
108 }
```
The bibunits package uses its own command to specify bib files, we have to patch it separately.

\@ifpackageloaded{bibunits}{%

```
110 \let\subfiles@putbib\@putbib
111 \def\@putbib[#1]{%
112 \subfiles@addimportpath{#1}%
113 \expandafter\subfiles@putbib\expandafter[\subfiles@filelist]%
114 }%
115 }{}
```